## **Rotation vidéo**

Pour effectuer une rotation horaire de 90 degrés à droite sur des fichiers .MOV d'un APN, utiliser la commande suivante.

mencoder -oac pcm -ovc lavc P1020241.MOV -o P1020241.MOV rotated.avi -vf rotate=1

Le fichier original n'est pas touché. Seul un nouveau fichier avec la rotation est créé. L'option -oac copy est préférable à -oac pcm utilisé ici afin de conserver le même codec audio. Dans l'exemple le codec audio est converti.

Source :

[http://yohofr.wordpress.com/2007/08/30/effectuer-une-rotation-des-videos-faites-avec-son-apn-sous-li](http://yohofr.wordpress.com/2007/08/30/effectuer-une-rotation-des-videos-faites-avec-son-apn-sous-linux/) [nux/](http://yohofr.wordpress.com/2007/08/30/effectuer-une-rotation-des-videos-faites-avec-son-apn-sous-linux/)

From: <https://wiki.ouieuhtoutca.eu/> - **kilsufi de noter**

Permanent link: **[https://wiki.ouieuhtoutca.eu/rotation\\_videos](https://wiki.ouieuhtoutca.eu/rotation_videos)**

Last update: **2021/01/21 21:42**

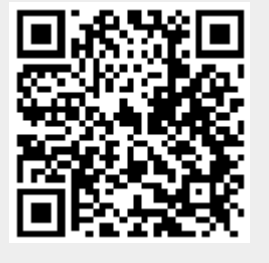